## Send from Serial Port: \_CPU015\_TXD

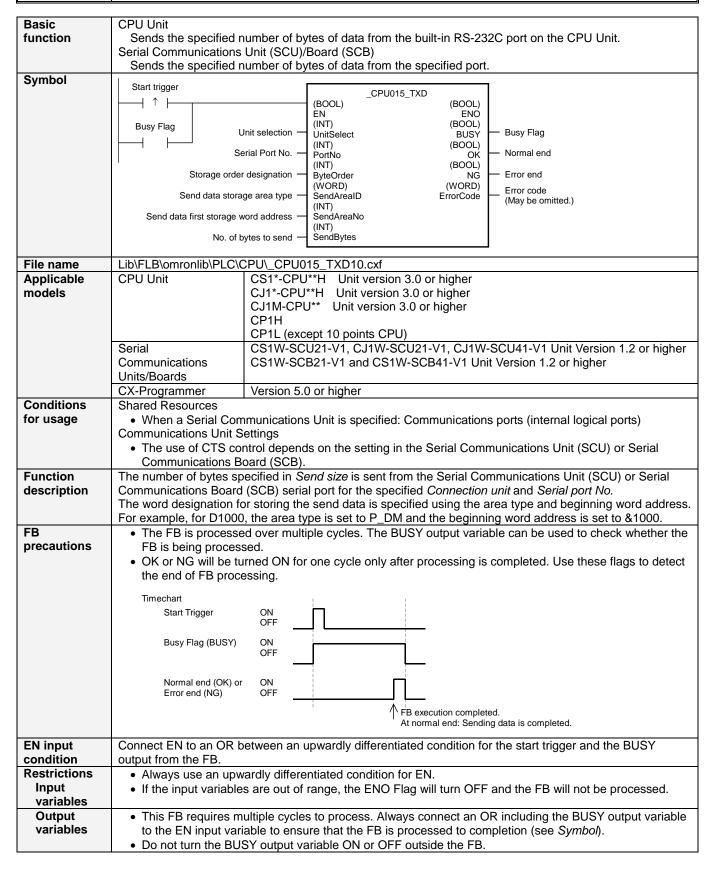

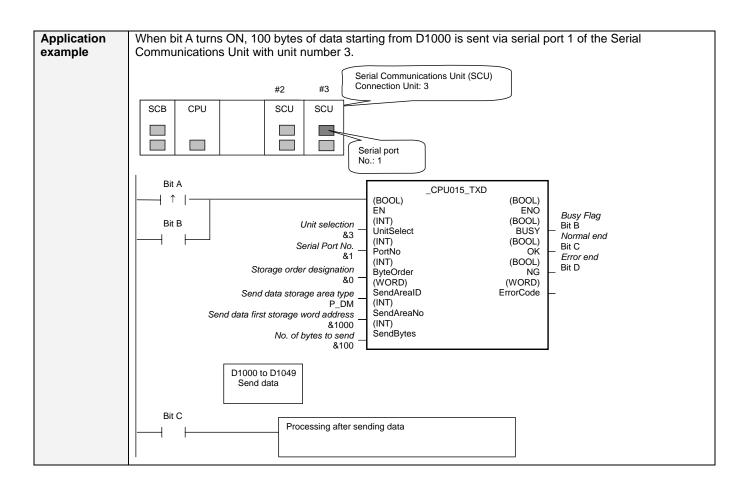

## ■ Variable Tables Input Variables

| Name                                       | Variable name | Data type | Default | Range      | Description                                                                                                    |
|--------------------------------------------|---------------|-----------|---------|------------|----------------------------------------------------------------------------------------------------|
| EN                                         | EN            | BOOL      |         |            | 1 (ON): FB started                                                                                                    |
|                                            |               |           |         |            | 0 (OFF): FB not started.                                                                                                    |
| Unit selection                             | UnitSelect    | INT       | &0      | At right.  | Specify the Unit and the serial port.                                                                                                    |
| Serial Port No.                            | PortNo        | INT       | &1      | &1 to &2   | For CP1H/CP1L M-type, it is possible to use this FB only for Serial Port2.  Connected to CPU Unit Unit selection #FFFF Serial port No. Not accessed. (CP1H/CP1L-M: Serial Port2 CP1L-L14/20: Serial Port1)  Connected to Serial Communication Board(SCB) Unit selection #BBBB Serial port No. &1: Serial Port 1 &2: Serial Port 2  Connected to Serial Communication Unit(SCU) Unit selection SCU Unit No. (&0 to &15) Serial port No. &1: Serial Port 1 &2: Serial Port 2 |
| Storage order designation                  | ByteOrder     | INT       | &0      | &0 to &1   | &0: Upper byte to lower byte &1: Lower byte to upper byte                                                                                                    |
| Send data storage<br>area type             | SendArealD    | WORD      | #0082   | At right.  | P_CIO (#00B0): CIO Area P_WR (#00B1): Work Area P_HR (#00B2): Holding Area P_DM (#0082): DM Area P_EM0 (#0050) to P_EMC (#005C): EM Area bank 0 to C                                                                                                    |
| Send data first<br>storage word<br>address | SendAreaNo    | INT       | &0      |            |                                                                                                    |
| No. of bytes to send                       | SendBytes     | INT       | &0      | &0 to &256 |                                                                                                    |

**Output Variables** 

| Name              | Variable name | Data type | Range | Range Description 1 (ON): FB processed normally.                                                                                                    |  |
|-------------------|---------------|-----------|-------|----------------------------------------------------------------------------------------------------|--|
| ENO               | ENO           | BOOL      |       |                                                                                                    |  |
| (May be omitted.) |               |           |       | 0 (OFF): FB not processed or ended in an error.                                                                                                    |  |
| Busy Flag         | BUSY          | BOOL      |       | Automatically turns OFF when processing is completed.                                                                                                    |  |
| Normal end        | OK            | BOOL      |       | Turns ON for one cycle when processing ends normally.                                                                                                    |  |
| Error end         | NG            | BOOL      |       | Turns ON for one cycle when processing ends in an error.                                                                                                    |  |
| Error code        | ErrorCode     | WORD      |       | CPU Unit/SCB A code of #0000 is always output. SCU Outputs the error code when execution ends in a error in the communications command level. Refer to the FINS Command Reference Manual (W227) for details on the error codes. |  |

**■ Version History** 

| Version | Date    | Contents            |  |
|---------|---------|---------------------|--|
| 1.00    | 2004.6. | Original production |  |

## Note

This manual is a reference that explains the function block functions.

It does not explain the operational limitations of Units, components, or combinations of Units and components. Always read and understand the Operation Manuals for the system's Units and other components before using them.